## **DataPointMarker.ShowBackgroundColor**

## **Description**

 $\Gamma$ 

Sets or returns whether the background color of series data markers will be visible or transparent.

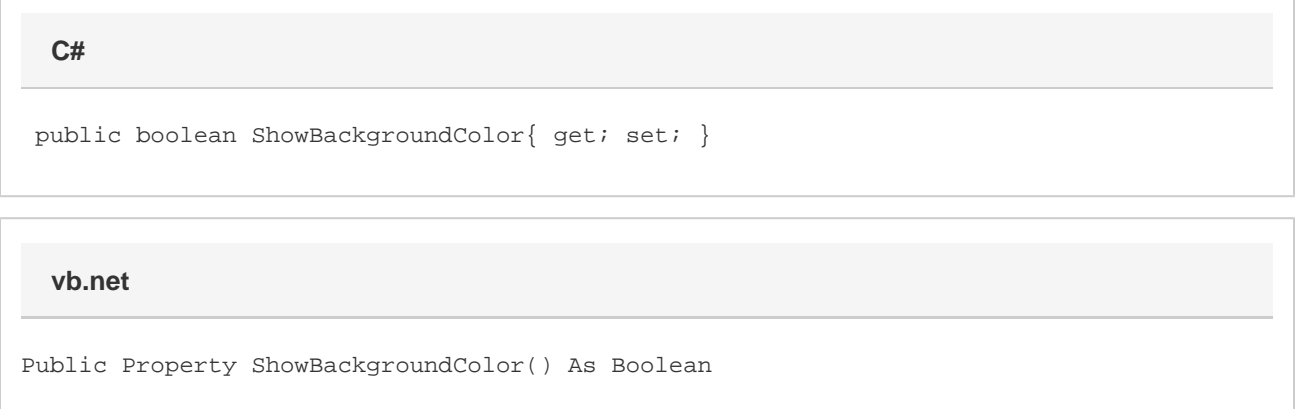

## **Remarks**

In Excel 2010 or 2007, this the background color corresponds to the fill color for the marker.